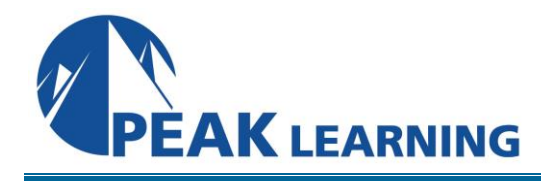

# **Introduction to GitHub Copilot** (1 Day)

## **Overview**

GitHub Copilot is powered by OpenAI's language model, which has been trained on a massive dataset of public code repositories. It helps developers write code by suggesting lines and entire functions. This course teaches attendees how to leverage GitHub Copilot's AI capabilities with proper prompting so that Copilot can produce code that they would have to write themselves.

## **Skills Gained**

- Gain foundational knowledge of generative AI and Large Language Models (LLMs)
- Gain practical experience in prompt engineering (crafting) for coding tasks
- Iterate with Copilot

## **Who Can Benefit**

This course is best suited for the following student profiles:

- Software developers
- IT architects
- Technical managers

## **Prerequisites**

Experience coding in Python or other programming languages.

## **COURSE OUTLINE**

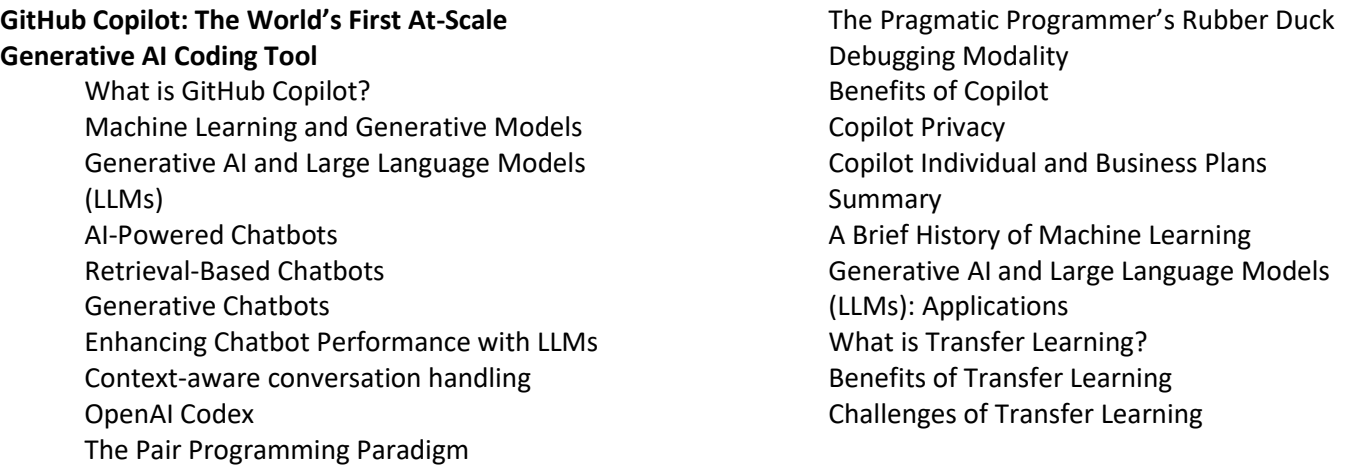

#### **Getting Started with GitHub Copilot**

Getting started in Visual Studio (VS) Code Enable GitHub Copilot in Visual Studio Code Enable Inline Suggestions in Visual Studio Code Prompt a Copilot code Suggestion Copilot Quick Fix Question Answering HTML & CSS: Live Preview Extension JavaScript: Regular Expressions JavaScript: Unit Testing Evaluating Multiple Suggestions Synthesizing Solutions

#### **Copilot Chat**

What is Copilot Chat? Open Copilot Chat Why Build a Chat Feature Directly in VS Code? Inline Copilot Chat Experience Open Chat Session in the Editor Space Chat History Slash commands /createWorkspace command /explain command /tests command

#### **Prompt Engineering for Copilot**

What is prompt engineering? Prompt Types Prompt Context Prompt Word Choice Prompt Formatting Python: Process a JSON File Using Prompt Engineering Summary: Best Practices for Prompt Engineering LLMs as 0-Shot Learning Zero-Shot Prompting LLMs as 1-Shot Learning LLMs as Multi-Shot Learning Few-Shot Prompting Chain-of-Thought Prompting How is Standard prompting different than Chainof-Thought Prompting: How does Cot works better than N-shot prompting Context Aware Chatbots

#### **Data Analysis with Copilot**

GitHub Copilot can also be used in Jupyter Notebooks

#### **Lab Exercises**

Lab 1. Leverage GitHub Copilot to Enhance a Website Using Bootstrap Lab 2. Develop a Webpage using Copilot Chat Lab 3. Develop a REST API Lab 4. Analyze Gapminder Data